## Adobe Photoshop Express Download Windows 7 [EXCLUSIVE]

To install Adobe Photoshop on your computer, you can download the program from the Adobe website. Once it has been downloaded, you must run the setup file. Once the setup file has been run, you will be presented with a number of options on your screen. You need to choose the option that you want, which is usually the one that is recommended for you. Some of the options are:

- Install the software
- Install as a service
- Re-install from the disc
- Instantly Activate
- Check for Updates

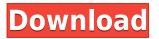

If you're planning to buy Lightroom 3, here's what you can expect: It's twice the price, has more bugs, and has fewer features. Which is to say, it's still Lightroom until you add anything else. I don't see people getting trapped into a new feature, and that's the problem. You still use the same panels and behaviors. If you do much in Lightroom, you'll spend a lot of time in the same panels flying around. A lot of people are put off by the learning curve and the learning curve remains murky even after a year of testing. Lightroom 3 doesn't overwrite presets for in-workflow effects, and if you apply actions to your photos, you can't share those actions. Yet another reason not to buy Lightroom 3. It's worth noting that Photoshop CS3 was criticized for its randomness with its disk-space clearing initiative. It's been hacked into the operating system, though it always had options for turning it off. If you end up buying Lightroom 3, many of the things you'll miss most are things Lightroom does right. It's not a good purchase if you use Photoshop to create images; This is where the value is. I still use Photoshop too, but not for retouching as much as I do for making logos, using graphic identity, and creating editorial illustrations. Anyone who uses Photoshop extensively may end up getting frustrated with Lightroom. It's therefore not for everyone. In the past, for every version of Photoshop, I've reviewed the program. Most people don't give Photoshop much thought, but if you're serious about photography (or serious about anything), this is a software program you should be familiar with. Photoshop is known for its abundance of fonts and brushes (and in the past for the sketch "style" it used). The program's software features (file management, file format and compression, etc.) are some of the best in the business..

The Installation of Photoshop Elements is just as important as the installation of Photoshop. As stated in my review of 11.0, "Photoshop Elements and Photoshop are the same product, and the installer I received for Photoshop Elements was identical to the one for Photoshop." The user interface tweaks are often dramatic, and the Express Editions lack certain, in my opinion, but necessary features.

## Photoshop CS4CRACK 2022

...but again, you can choose either Firefox Quantum or Safari Technology previews to continue using all of your favorite browser features such as saving export data, PDF export, page thumbnails, and advanced CSS styles like radial gradients and CSS filters. **Photoshop CC 2020** 

You can apply restricted export settings as well, such as file size and resolution, color mode, type, and format. If you have a large amount of images to export, you can group multiple images into one folder first. When exporting single-shot images, use the **Create a new folder** function to automatically save your folder. The export process is fairly straightforward. After clicking **Export**, you can then choose various options to suit your purposes, such as file type, file size, output location, resolution, and the number of layers to export. I know this might seem like overkill for a simple project, but the files you create using the web browser are static. Plus, you can always change the settings using the web browser or on a different computer. If you plug in a new monitor or provide a better setup at a work site or home, you can quickly add your changes. You can add filters, adjust colors, and retouch photos using our Photoshop Creative Cloud app, or invite others to collaborate on a project. You can also create buzz by sharing your edits on social media. **What It Does:** The layers in a Photoshop file always come before objects in the layers palette. However, if you want to work with a stack of layers, you need to organize them first. e3d0a04c9c

## Photoshop CS4 Download Serial Number Full Torrent [Win/Mac] [32|64bit] {{ finaL version }} 2023

Adobe Photoshop CS3:

- It's the best software that brings you the best picture quality by offering you a wide range of editing features.
- It creates the best editable files after the editing process.
- It's a photo editing and quality enhancing program.
- You can import a huge number of images from your Digital Camera.

Adobe Photoshop CC:

- It has the best and easiest pen tools to create sketches, animations, and graphics.
- The version 11 brings the professional, sharp, and intensive graphics editing.
- It has many powerful tools for enhancing and improving the quality of your pictures.
- It has automatic adjustments to minimize the work.
- You can convert your RAW images into standard images.

Although Adobe Photoshop is a professional tool, there are many things that you can do in the app that you can't do on other apps. In this article, we take a look at some Adobe Photoshop Tips, tricks and features that you can use to get more out of the app. Often, you can choose between several default settings for standard visions such as one-color, grayscale, etc. If you feel that this is too limiting in your own work, you can add your own settings. Simply, open the Presets panel (Window > Presets), click the New Preset icon in the Presets panel, and you're ready to go! You can reduce or remove noise in your images easily using the Sharpen filter. This tool allows you to sharpen an image so you can see more detail and also reduce or remove noise to achieve more realistic looking images after you've sharpened them.

adobe photoshop express download for windows adobe photoshop express download mac adobe photoshop express download windows 11 adobe photoshop express photo editor download adobe photoshop express download exe adobe photoshop express download computer adobe photoshop express photo editor collage maker apk download adobe photoshop express photo editor collage maker app download adobe photoshop express download windows 10 adobe photoshop express download apk

Adobe Creative Suite® CC 2017 extends the life of your entire creative cycle, from designing to publishing. With a wide array of new premium features, Adobe's range of software provides innovative and seamless collaboration, collaboration as well as a high-end media platform that allows you to stay competitive and connected. Brush and Pen Tool is a simple and easy-to-use tool for working with basic artistic strokes to draw with in limited areas of the picture, sign your signature or even use as a multipurpose pen tool to add dynamic effects as text illustrating items in your still image. An example of how to use the Brush and Pen Tool is to indicate a horizontal line with an arc and to let the line fade into white color at the end. The ability to create and edit basic strokes makes the overall use of the Brush and Pen Tool extremely fun and easy. Editorial projects now use the Creative Cloud Video service to let you edit, create, and export videos with a checkmark

at the top of the grid view, which allows you to scroll through multiple video layers in the same document. You can use the new progress bar and animation trackers to easily see how far you've come on a project. Adobe's Touch Up Layers lets you apply specific edits to individual layers, saving you the task of mass transcribing to a rough, earlier version of the photo. Working with a single modified document in another platform isn't ideal. Processing Changes has a few options designed to help alleviate this: Bulk processing URL listers, flagging, and the ability to modify a document while processing changes. The Options window also allows you to select an application to preview your output, see if you've created a perfect duplicate, and give the original file a new name.

• \*apTool: An Optional Adobe® Creative Cloud App that enables users to collaborate on an image outside of Photoshop. apTool simplifies the collaborative editing experience for speed and efficiency, and enables Film & Animation artists to share polished assets such as storyboards, sound files and motion graphics with a broad range of collaborators through a browser, iOS, Android and tablet platforms. Additionally, this solution is built to be hardware and platform agnostic, so all users in a collaborative session can use whatever system or device they prefer. apTool was introduced as an optional app for Creative Cloud customers in September, and will be available on all other platforms in the coming months. apTool is now part of the CC app set with the December 2018 update. • \*Creative Cloud Pinboard: A new, streamlined digital canvas for visual collaboration on images that helps team members work within Photoshop documents or on assets in other Creative Cloud desktop applications Meeting the new demands of today's digital makers with revolutionary new image editing software is made possible by the commitment to features that are as powerful today as they were 30 years ago. Here is an overview of the new feature:

- **Camera Raw** A powerful tool to improve your photos by enhancing the colors in the image with the settings from your camera.
- Lens Correction Filter out lens artifacts to boost the quality of your photos.
- **Tonemapping** An easy way to adjust the darkness or highlight of your photos in an instant. It helps in adjusting the overall exposure of the photo.
- Cropping Crop an image, adjust its background blur, resize it or add a special effect to it.
- **Quick Mask** Enhance the edges and highlights of an image.
- Color Correction Correct colors in your photos.
- Black & White A faster way to create a black and white image by adding opacity to a neutral color.
- Glow Add a face-like glow to highlight the subject.
- **Background Blur** Adjust the background blur values of the image.

https://zeno.fm/radio/itns-300-driver

https://zeno.fm/radio/probar-v2-0-crack-v2-2-shqip https://zeno.fm/radio/download-adobe-master-collection-cs6-keygen-generator-for-cs6-105 https://zeno.fm/radio/rockstar-activation-code-gta-5-pc-keygen https://zeno.fm/radio/key-for-file-scavenger-5-1-keygen https://zeno.fm/radio/catv-max-player-4-0-crack https://zeno.fm/radio/catd-data-modeler-crack https://zeno.fm/radio/dc-unlocker-v1-00-1422-crack-client-2-with-keygen-latest https://zeno.fm/radio/call-of-duty-modern-warfare-2-crack-download-tpb https://zeno.fm/radio/vplug-2-4-7-for-progdvb-rar https://zeno.fm/radio/edison-scratch-2500-drivers https://zeno.fm/radio/kumpulan-soal-lomba-cerdas-cermat-tingkat-sd-kelas-456

The workflow of Photoshop is like a spread sheet. Each layer is a cell, and the layers are stacked on top of each other. The background layer is printed on top of the layers, and transparent areas are printed below the layers. Image masks contain the transparent areas, and are used to hide or reveal content on the page. The compositing tool is used to intelligently combine multiple layers, which makes Photoshop the best tool for designing and painting images. The layers can be manipulated at will, giving users the ability to transform pixels into any kind of image. One of the most useful features of Photoshop is the selection tool. The selection tool makes it easy to isolate groups of pixels, and you can easily edit the crop, shape, and scale for the selected area. Photoshop is a page layout application that can also do graphic design and drawing. This program can be used on Macintosh, Windows, and Linux operating systems. It was released in 1987 and supports a range of file formats. Photoshop has a broad choice of tools but is particularly known for its sophisticated tools for manipulating and editing digital photographs (scientific, artistic, and retouching). It is optimized with high-color-depth graphics and a great selection of image-processing tools. This program is great for paper editing, and can handle color negatives and transparencies. You can use Photoshop to edit and manipulate your photographs in a variety of ways. There are tools that can crop images, draw images manually, retouch images, and much more. Many of the tools in the PSD file of this magazine can be used to complete the illustrated part.

http://www.smallbiznessblues.com/wp-content/uploads/2023/01/Photoshop-2021-Version-2210-Activation-Code-Torrent-Activation-Code-Windows-2023.pdf

https://bizit.ca/wp-content/uploads/2023/01/jasugan.pdf

https://amnar.ro/wp-content/uploads/2023/01/gersala.pdf

 $\frac{https://dornwell.pl/wp-content/uploads/2023/01/Hair-Brush-For-Photoshop-Download-EXCLUSIVE.pd}{f}$ 

 $\label{eq:https://earthoceanandairtravel.com/wp-content/uploads/2023/01/Photoshop-Portable-Download-Redd it-EXCLUSIVE.pdf$ 

https://eleve-efb.fr/wp-content/uploads/2023/01/mertsav.pdf

https://thebluedispatch.com/adobe-photoshop-cc-2015-version-17-with-licence-key-crack-2022/

https://www.corsisj2000.it/free-download-adobe-photoshop-registered-version-full/

https://www.place-corner.com/background-themes-for-photoshop-free-download-top/

http://adomemorial.com/wp-content/uploads/Download\_free\_Adobe\_Photoshop\_CC\_2019\_Version\_20 \_License\_Key.pdf

https://www.jcca.biz/adobe-photoshop-free-download-key-7-0-new/

https://ayusya.in/wp-content/uploads/Photoshop\_Free\_Download\_For\_Mobile\_TOP.pdf

https://www.happy-energy.it/wp-content/uploads/2023/01/davbanj.pdf

 $\underline{https://tedge.co/wp-content/uploads/2023/01/kasgaba.pdf}$ 

 $\label{eq:http://pathankothub.in/wp-content/uploads/2023/01/Download-Triangle-Shapes-For-Photoshop-Cs6-T} \\ \underline{OP.pdf}$ 

https://briocards.com/wp-content/uploads/2023/01/Hp-Photoshop-Free-Download-For-Windows-7-FR <u>EE.pdf</u>

https://www.webcard.irish/download-adobe-photoshop-11-repack/

https://www.hhlacademy.com/advert/font-style-download-for-photoshop-cs6-install/

 $\underline{https://ilanlardabul.com/wp-content/uploads/2023/01/goldea.pdf}$ 

https://www.anewpentecost.com/download-text-box-shapes-for-photoshop-patched/

https://www.anewpentecost.com/wp-content/uploads/2023/01/chriwil.pdf

https://crueltyfreemodels.com/adobe-photoshop-7-0-download-trial-version-best/

https://ident.by/wp-content/uploads/2023/01/Cs5-Photoshop-32-Bit-Download-EXCLUSIVE.pdf

https://mediquestnext.com/wp-content/uploads/2023/01/damydear.pdf

https://articlebeast.online/wp-content/uploads/2023/01/wesles.pdf

https://unibraz.org/download-photoshop-2020-full-for-free-better/ https://c-secure.fi/wp-content/uploads/2023/01/odetquyn.pdf https://dornwell.pl/wp-content/uploads/2023/01/Download-Photoshop-Particle-Brushes-FREE.pdf http://gjurmet.com/en/line-shapes-for-photoshop-free-download-repack/ http://bachelorsthatcook.com/wp-content/uploads/2023/01/tarebia.pdf http://8848pictures.com/?p=21215 https://www.dpfremovalnottingham.com/wp-content/uploads/2023/01/eliafid.pdf https://bridgetsdance.com/index.php/2023/01/01/adobe-photoshop-with-product-key-windows-10-11x32-64-lifetime-release-2023/ https://swisscapsule.com/wp-content/uploads/2023/01/alisnah.pdf https://nuwaay.com/wp-content/uploads/2023/01/declland.pdf http://www.kiwitravellers2017.com/2023/01/02/photoshop-2021-full-version-win-mac-64-bits-2022/ http://nmcb4reunion.info/wp-content/uploads/2023/01/bryegil.pdf https://mashxingon.com/wp-content/uploads/2023/01/Download Vector Art Photoshop Brushes UP D.pdf https://masajemuscular.com/wp-content/uploads/2023/01/ryanaldy.pdf https://mondetectiveimmobilier.com/2023/01/01/free-download-kodak-filter-for-adobe-photoshop-upd ated/

Photoshop CC 2019 and its upcoming 2020 release also are gaining functional updates. CC 2019 introduces a new, automated masking system that is all-encompassing, as it handles both geometric and content-based masking. In addition, the advanced new, content-aware fill feature makes seeing items that seem to blend in with the backdrop much easier, as does the new ability to boost the selected content to vastly better performance. Also, in an upcoming release, Photoshop CC 2019 will include a new, baked-in preset for Adobe's new 10-bit HDR EI color spaces. The presets will allow you to start an editing session by immediately working with HDR files that employ the EI 10-bit color model. Also, in the future release, Photoshop will also make it possible to choose between linear and logarithmic color scales in the histograms and levels panels. Furthermore, Nik plugins that work natively with Photoshop will be included in future release—Nik plugins are one-stop-shop plugins for retouching and composition. What's happening in the future: Integrating with multiple creative output types, such as video, web, and mobile, is key to what Adobe is planning. The company is looking toward providing photographers the ability to share and enjoy their work across all interfaces. It's hoped that such output support will be in the new upcoming, consumer release.

On the market, you may be wondering why a company that creates tools for professionals would ever offer a try-before-you-buy option for Adobe Photoshop Creative Cloud. Well, for one thing, no one ever pays for a product before trying it first. But on top of that, there is always the possibility that you might be disappointed just as you are about to make a big investment. That is why a trial period is offered. You get to test Photoshop's features, and determine if it is a good fit for you.